# Filtering Personal Queries From Mixed-use Query Logs

May 8th, 2014 Canadian AI conference

Ary Fagundes Bressane Neto, Philippe Desaulniers, **Pablo Ariel Duboue,** Alexis Smirnov

Radialpoint SafeCare Inc.

## Setting

### Technical Support Call centres

### Google Queries

- can not open links in windows live mail
- cannot open hyperlinks windows live mail file cannot be found
- live mail prohibited file type
- live mail prohibited file type how to allow
- windows live mail cannot open links
- windows live mail cannot open links xp
- windows live mail cannot open pdf files

## Our Problem

Mine Google queries report information needs

#### Good

"We are missing information on Shiny New Toy 3000"

#### Bad

"We are missing information on How to cheat on drug screening tests"

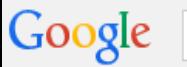

Web

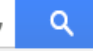

Share

About 9,330,000 results (0.48 seconds)

Images

#### Ad related to problem connecting my LG tv to wifi ①

Maps

**LG** Smart Televisions - Experience True HD Picture Quality - la.com www.lg.com/smart-tvs ▼ Bring Your Home To Life With LG TVs

Videos

LG Electronics Canada has 577 followers on Google+

**LG's TV Accessories** Stunning LG Home Audio LG's Cinema 3D TVs LG's New Ultra HD TVs

Search tools

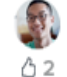

#### **LG Smart TV - Wireless Network Setup (Built in WI-FI) - YouTube**

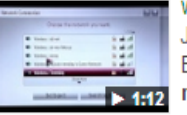

www.youtube.com/watch?v=vRfv4tl8gfl ▼ Jan 4, 2013 - Uploaded by ExperienceLG Enjoy your LG Smart TV to the fullest by connecting to wireless network with built-in Wi-Fi technology. No ...

More  $\sim$ 

#### **Problems with LG smart TV connecting to wifi?** - Telstra Crowdsupport

crowdsupport.telstra.com.au > CrowdSupport ▼

I have recently bought an LG smart TV - LG 32LS575T Full HD 32" LED TV however whenever I try to connect to my home broadband it won't. It has found the ...

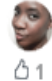

#### **How to connect your Smart TV to the Internet - LG Blog**

www.lqbloq.co.uk/2012/.../how-to-connect-your-smart-tv-to-the-internet... ▼

Oct 26, 2012 - 1 in 4 had never used their Smart TV to connect to the internet. .... I have a problem: the TV is connected to internet can't see internet icon on home ... Every time I turn my 3d smart Ig tv off it disconnects from my wifi network.

#### 47LM6700 - LG Electronics Questions and Answers

answers.lg.com/answers/7676/product/.../lg-electronics.../questions.htm ▼ ★★★★★ Rating: 4.6 - 406 votes

I've been having this problem as well, while everything else on the TV functions well it seems ... I tired to connect my Ipad 2 to my TV using Smart Share but it didn't work. ... Will any High Speed HDMI cable work OK, including for WiFi internet?

#### 55LM7600 - LG Electronics Questions and Answers

answers.lg.com/answers/7676/product/.../lg-electronics.../questions.htm ▼ **★★★★**★ Rating: 4.7 - 614 votes wifi naceword jesuo ... How can Laot my LM7600 TV connected via Wi-Ei2 ... i had

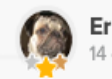

Ernie solved it! 14 days ago

ᠿ 23

My customer wanted to connect his LG TV to WiFi, and I had to reset the Linksys driver

#### How to reset Linksys WRT54G router? | Linksys wrt54g firmware

linksys-wrt54g-firmware.blogspot.com/.../reset-links... 17 nov. 2012 - This article contains suggestions for resetting your router so that you can get your Internet connection up and running again, I'll outline...

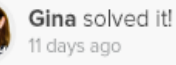

ᠿ 11

Follow this thread instructions to reset the firmware.

#### WRT54G password reset? - Linksys Community

community.linksys.com/...Routers/WRT54G...reset/...

We have a cable modem and I have a Mac G4 and my wife has a Dell laptop. We've been using the WRT54G for about six months now withtout problems...

## How to solve it?

### Our solution:

- Hand labelled data
- Bag-of-words
- Text classification

## Other techniques:

- Time-based
- Multiple browsers
- Privacy Preserving Data Mining
	- Mixing queries from multiple people
	- Adding fake terms to the queries

# Our Solution

### Our solution:

- Hand labelled data
- Bag-of-words
	- Keeping capitalization
	- Ignoring numbers

### Classification:

- TF/IDF documents are too small (-)
- Singular Value Decomposition not enough data  $(-)$
- Data normalization remove extra spaces, lowercase, remove stop-words, remove short/long queries  $(+/-)$
- Maximum Entropy Classification (+)

## Queries

## Collection

- 4 months
- 145 participants

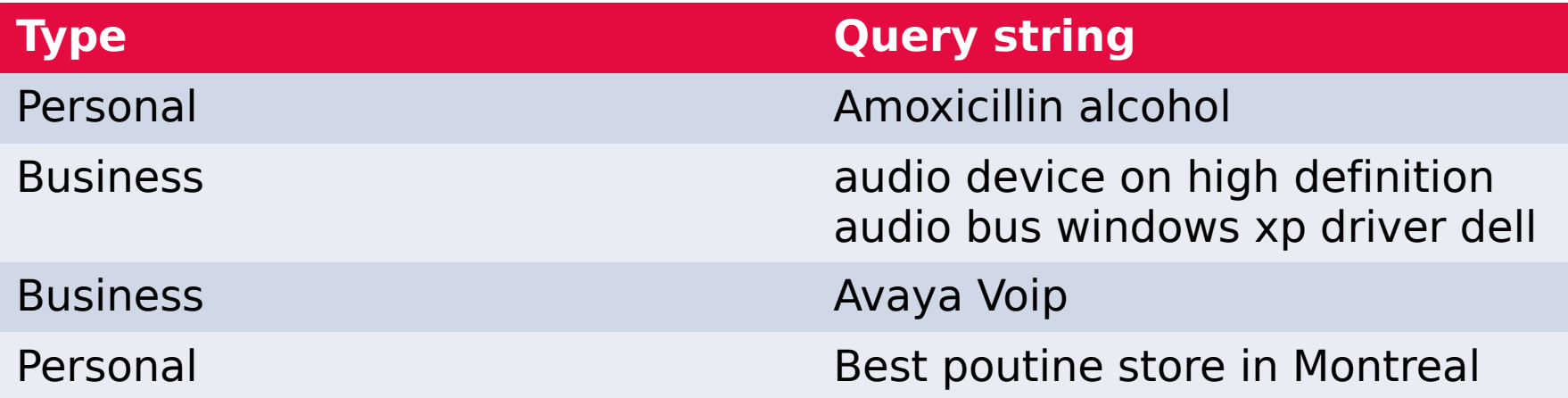

# Annotation

Would this query be issued by a technical support agent in the process of answering a customer call? If unsure, annotate it as "personal."

- Annotated by one author, familiar with the problem
- A sample of 100 queries annotated by a second author
	- Not involved in the original annotation process
- Cohen's kappa: 0.8797

## **Annotation results**

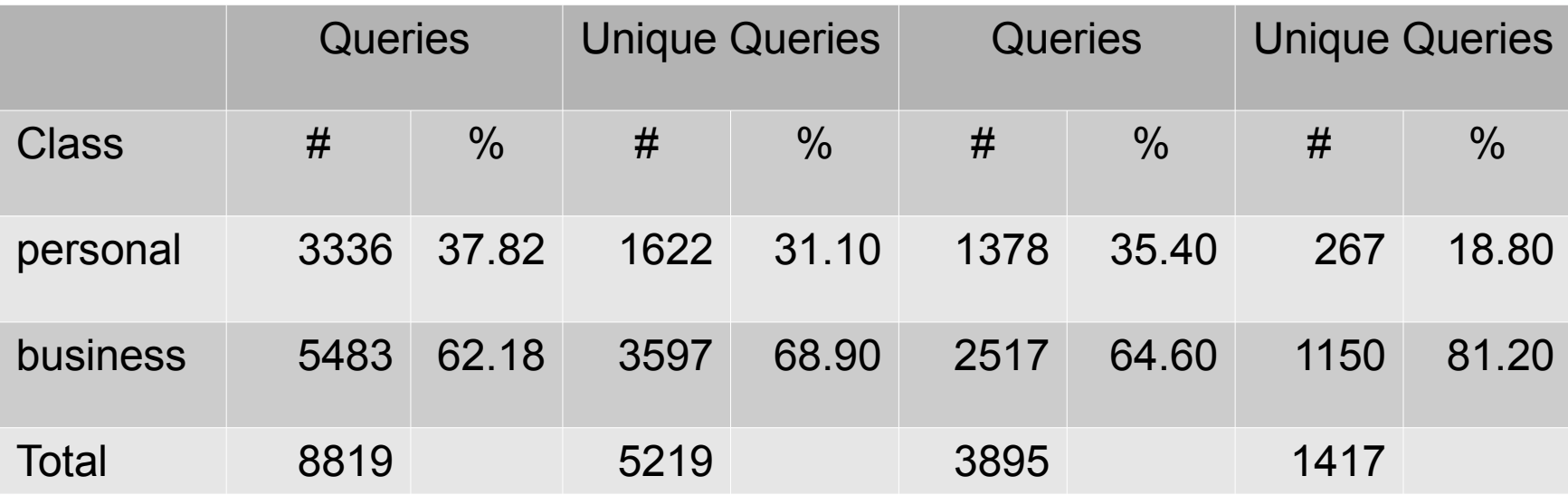

# Data for learning and eval

## **Training**

- 100 tech support agents
- 3895 unique queries
- 36% personal

## **Testing**

- 45 tech support agents
- 1417 unique queries
- 18% of them personal

## Results

- Correctly identified 210 out of 267 personal queries
	- $\cdot$  Recall 78.7%
- Total of 317 queries marked as personal:
	- Precision 66.2%
- We filter out 78.7% of private queries losing only 9.3% of the business queries.

# Learning Curves (Rec)

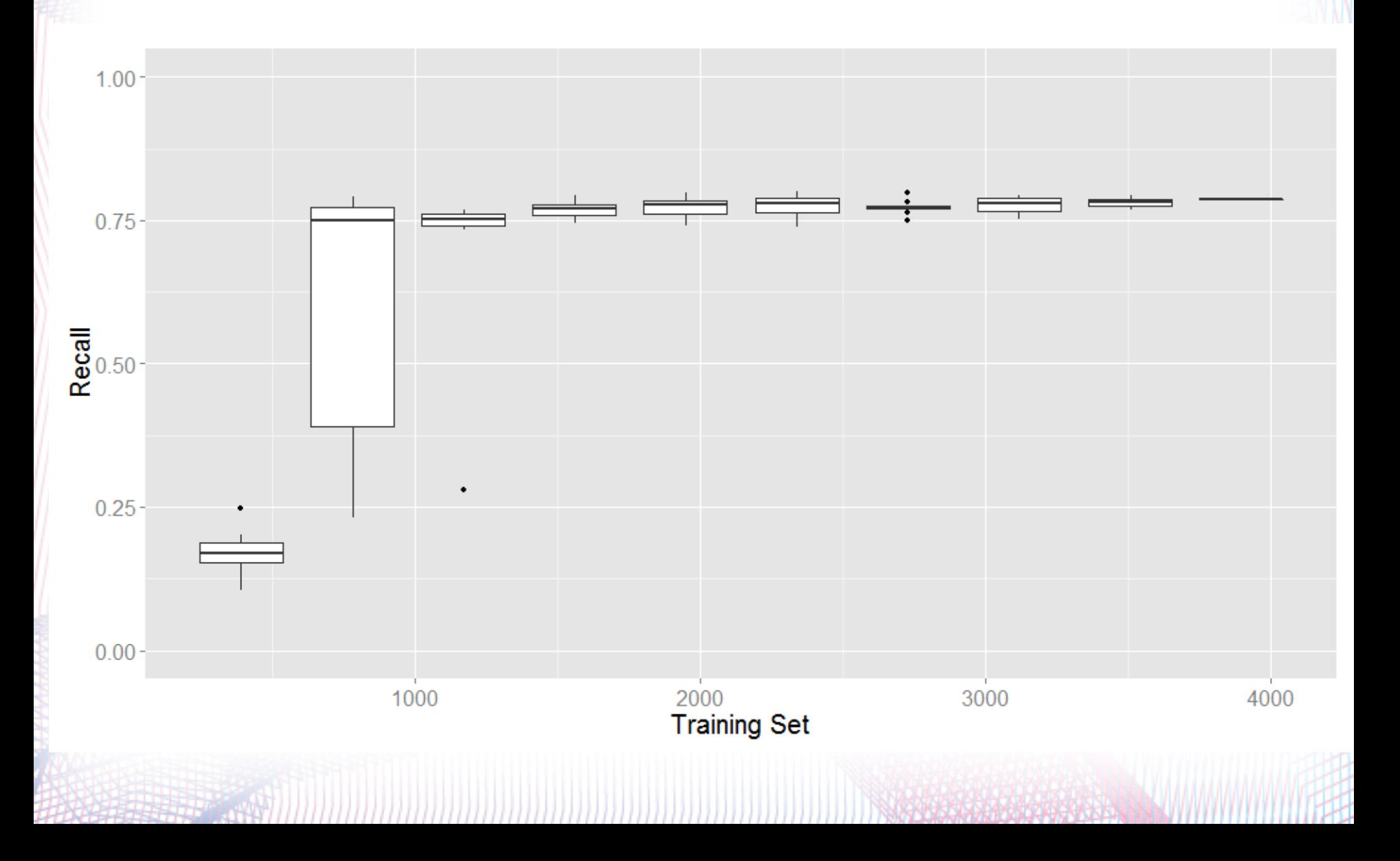

## Learning Curves (Prec)

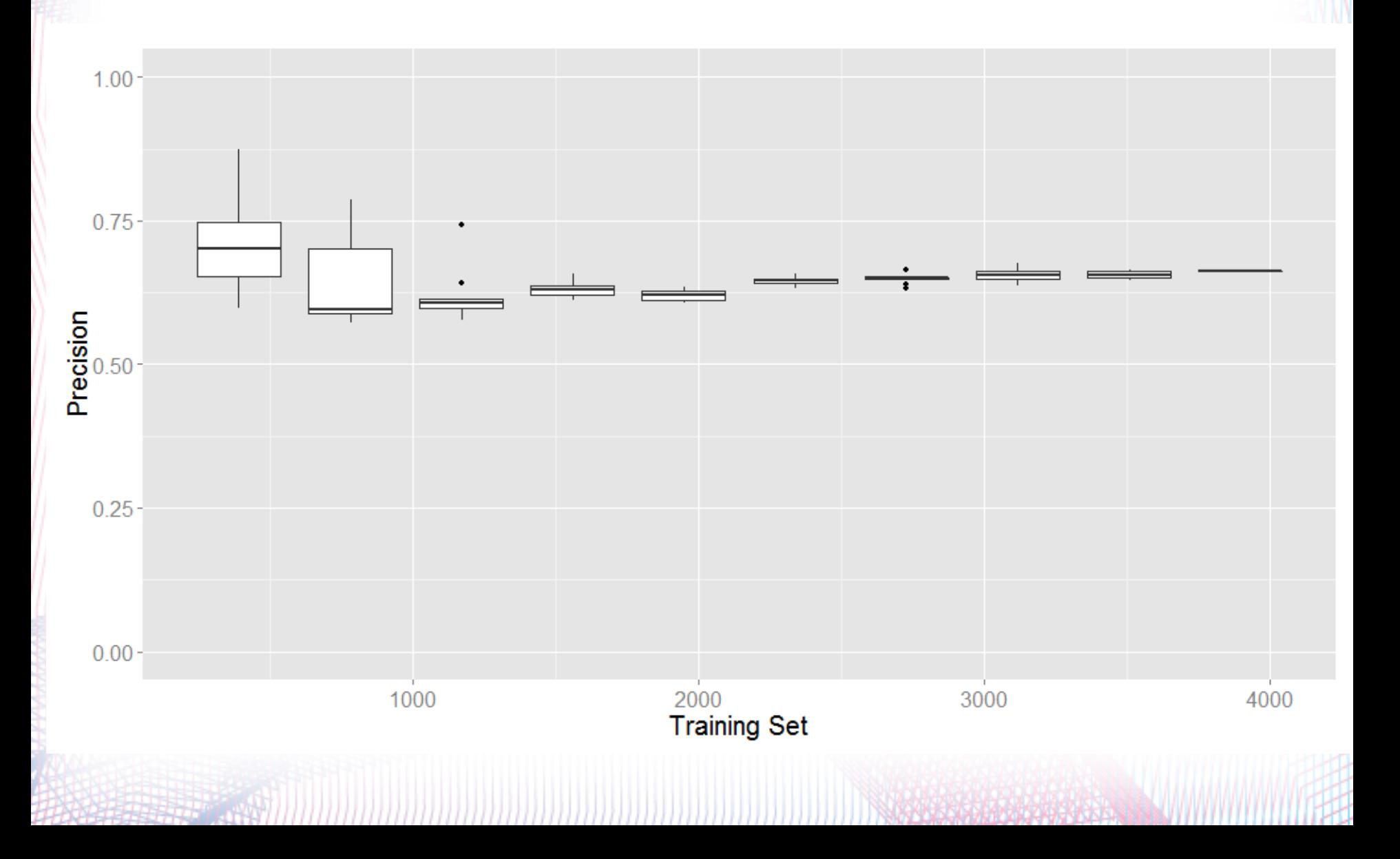

# Qualitative error analysis

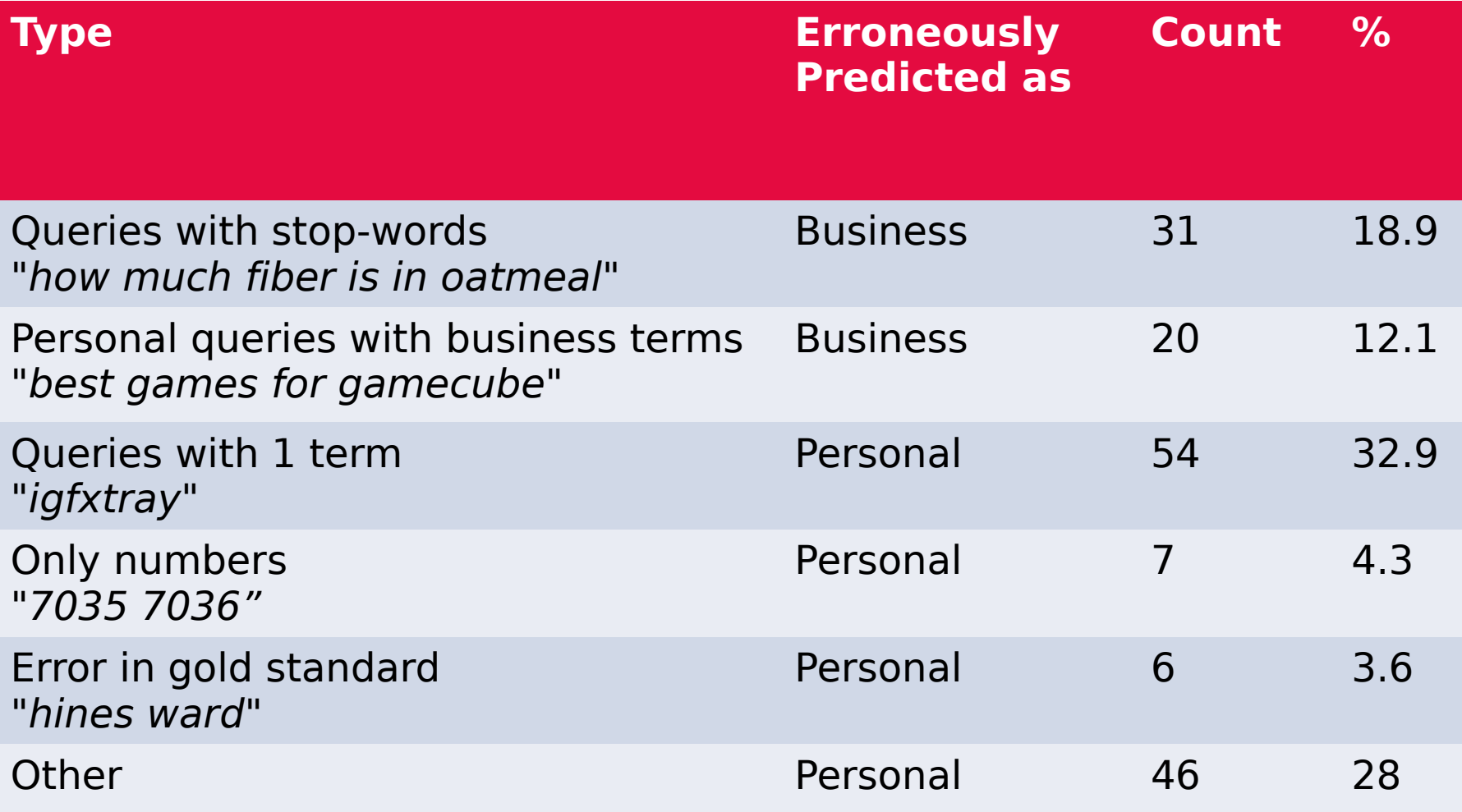

# Ongoing Work: Clustering

- Clicked URLs
- Top n Google results
- Levenshtein distance on query terms
	- Are "XP install" and "HP install" close?
- Cosine distance on query terms
- Latent Semantic Analysis

hierarchical clustering dendrogram:

## Working together

## Internship program

• www.radialpoint.com/about-radialpoint/career

### Contact

• Alexis Smirnov (tomorrow!) Alexis.Smirnov@radialpoint.com

### Of note

- The query data is available
- word2vec lucene query expansion https://github.com/radialpoint/word2vec-query-expansion